**AminetPart**

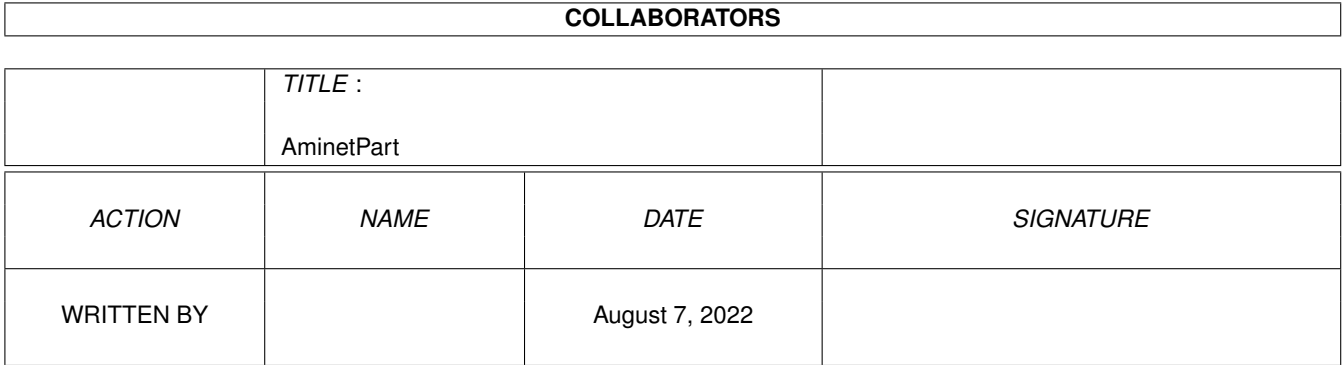

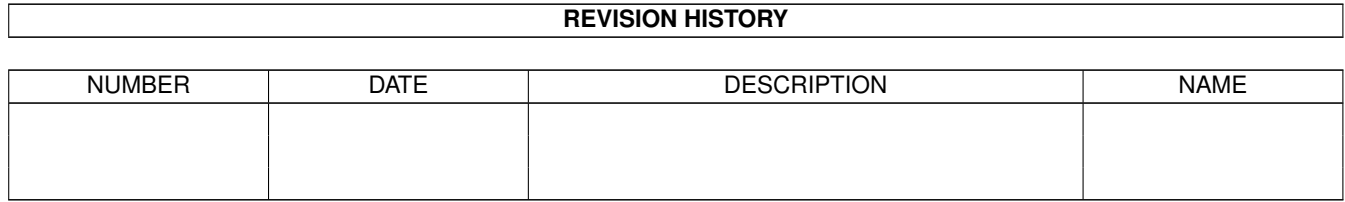

# **Contents**

#### 1 AminetPart [1](#page-3-0) 1.1 FIDO software . . . . . . . . . . . . . . . . . . . . . . . . . . . . . . . . . . . . . . . . . . . . . . . . . . . . [1](#page-3-1)

### <span id="page-3-0"></span>**Chapter 1**

## **AminetPart**

### <span id="page-3-1"></span>**1.1 FIDO software**

Click name to unpack, description to read the readme or get help

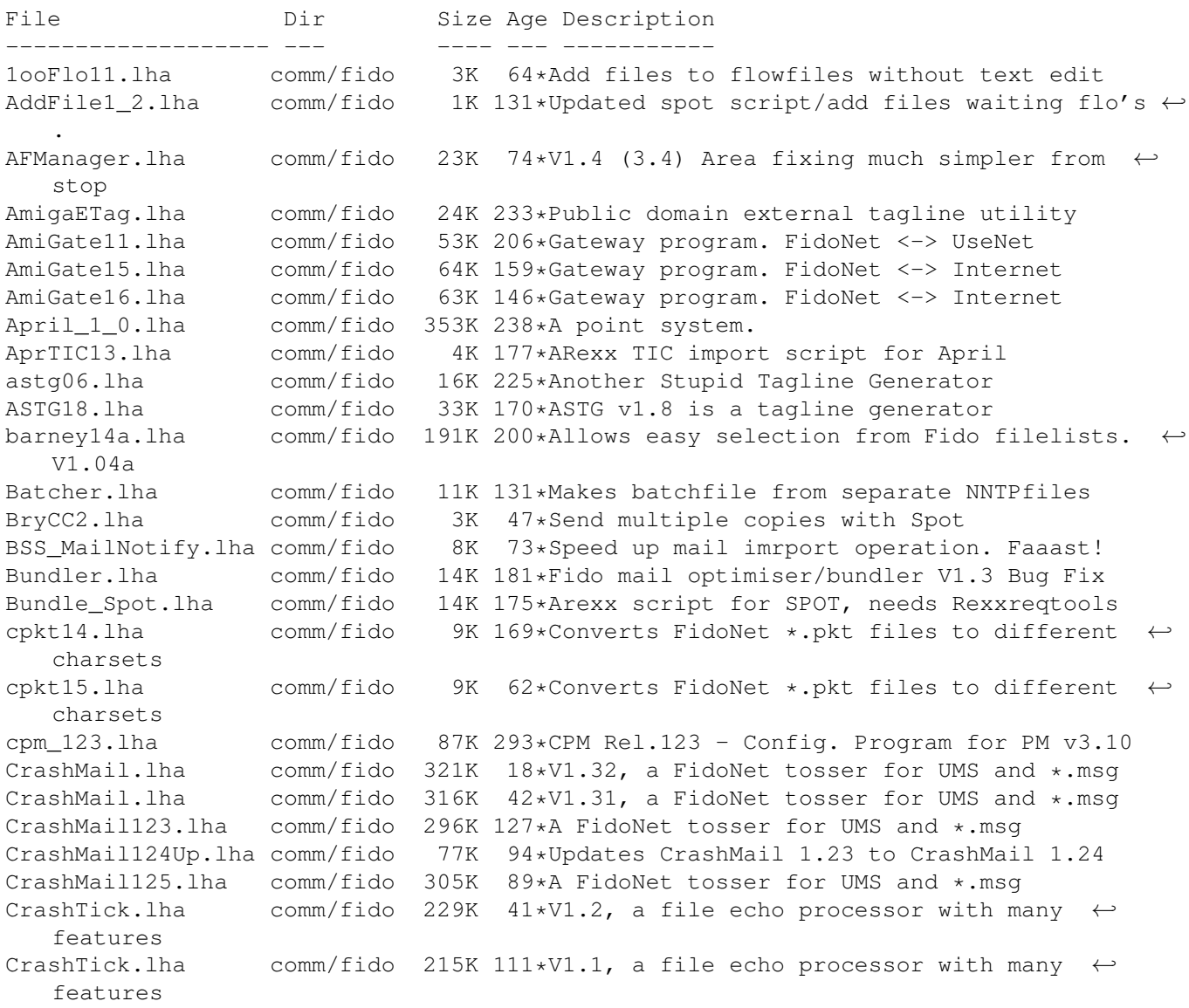

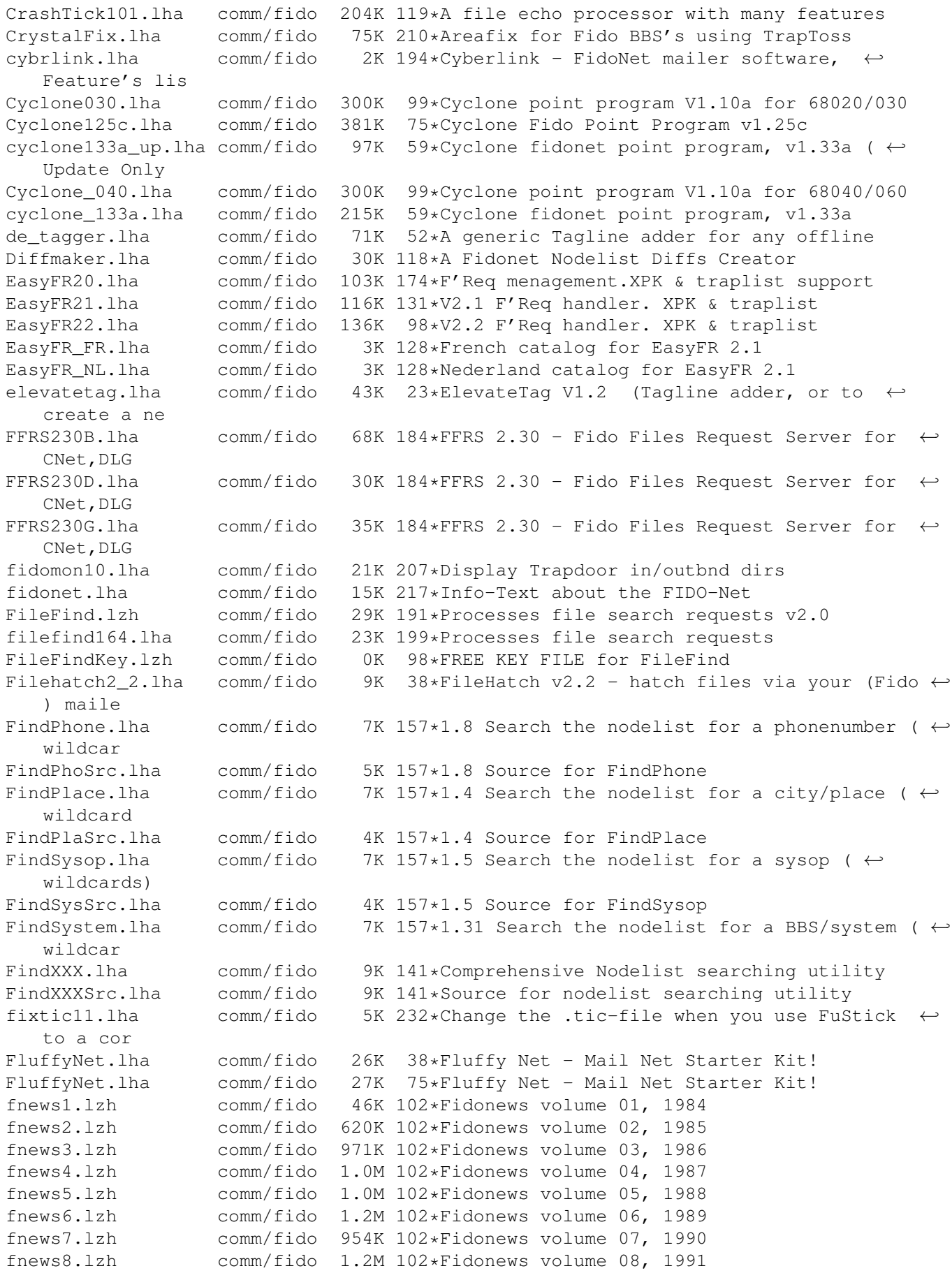

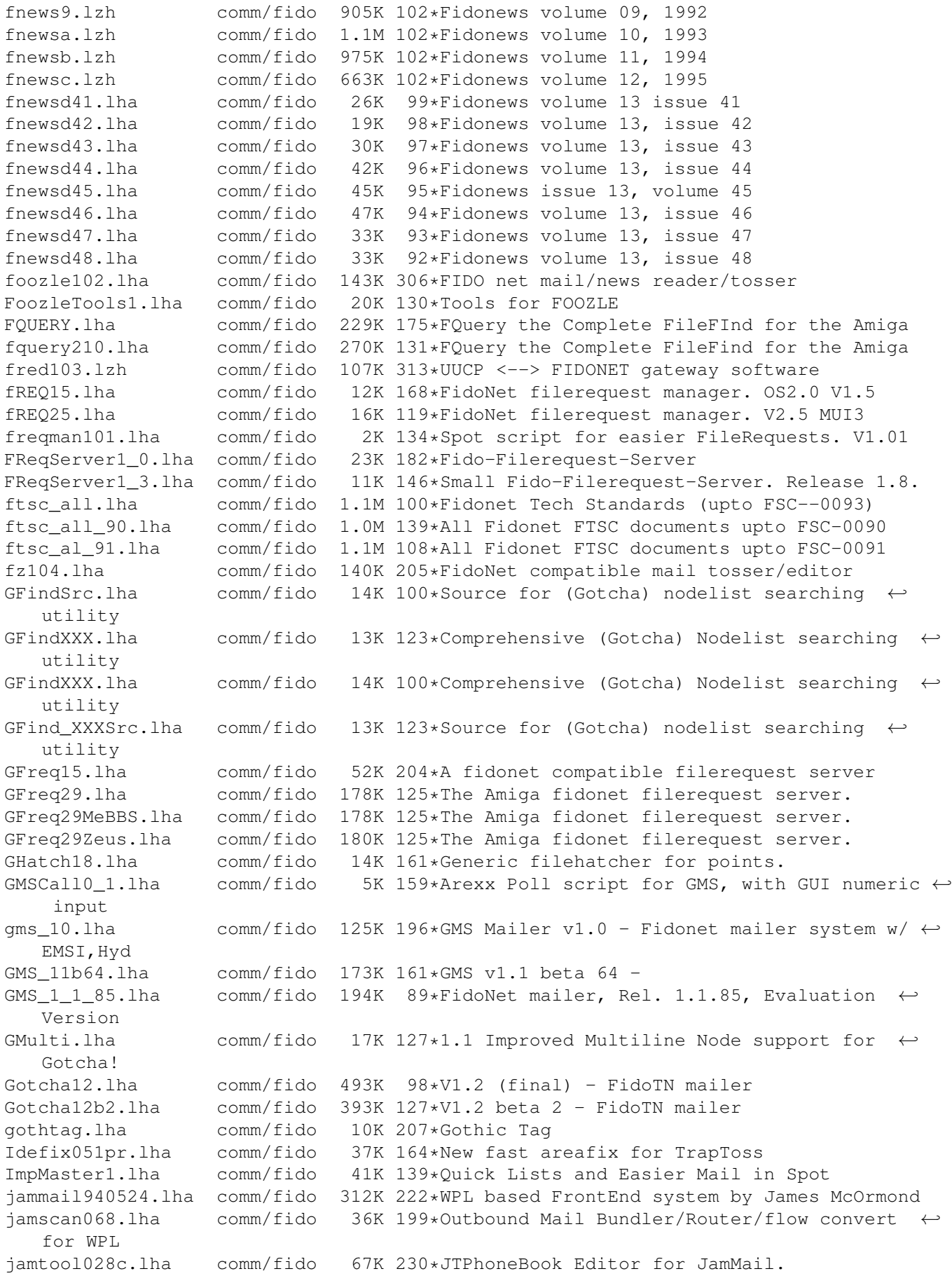

jamwlng.lha comm/fido 9K 309\*Make traplist.library support early Welmat jaz101.lha comm/fido 115K 221\*The Free JAZ Point Mailer jm941031.lha comm/fido 338K 200\*WPL based FrontEnd system by James McOrmond jm950728.lha comm/fido 316K 156\*WPL Frontend Mailer Generator jm960228.lha comm/fido 329K 129\*JamMail - An Amiga FidoNet/UUCP Frontend jm\_Recall.lha comm/fido 3K 128\*Total Recall for JamMail (redialling) JS\_Toss102a.lha comm/fido 140K 153\*1.02a: Fido Node tosser with really good Areafix a JS Toss102b.lha comm/fido 140K 150\*1.02b: Fido Node tosser with really good  $\leftrightarrow$ Areafix a jtick081.lha comm/fido 27K 288\*A xferq.library tick processor written in ← AREXX/C JunkSpot\_13.lha comm/fido 10K 152\*Junk tool add on script jwsc0830.lha comm/fido 16K 309\*Scripts for rexxflow.library KillAttach025.lha comm/fido 52K 131\*File Attach Packet Killer KillTicTo10.lha comm/fido 6K 171\*Kills 'TO:' lines from tics<br>launchwpl12.lha comm/fido 11K 227\*WPL Module load, launch anf llK 227\*WPL Module load,launch anf flush for  $\leftrightarrow$ JamMail, Pop, ListUsers.lha comm/fido 1K 151\*Spot script to generate userlist as file/  $\leftrightarrow$ msg login\_034.1zh comm/fido 26K 288\*A 'getty' like utility for use with WPL to ← handle LogProc1\_3.lzh comm/fido 34K 271\*Log utility used with WPL, ver. 1.3 mailicons.lha comm/fido 19K 87\*Mwb icons for 29 Fidonet/BBS programs MaxPKT2.lha comm/fido 3K 192\*Bug-Fix. Optimises Fidonet outbound dir. MegaStat10.lha comm/fido 29K 140\*The ultimate Spot stats generator! melody.txt comm/fido 2K 221\*Information on the Melody Mailers Mercury117.lha comm/fido 130K 154\*1.16 version of the AmigaGuide BBS ← filelist gener Mercury119a.lha comm/fido 127K 138\*1.19 version of the AmigaGuide BBS filelist ← genera Mercury12.lha comm/fido 89K 104\*Freeware Fidonet Mailer.<br>mercury202c.lha comm/fido 39K 31\*Mercury v2.02b, Multi-BB 39K 31\*Mercury v2.02b, Multi-BBS Filelist ← Generator MFreq.lha comm/fido 26K 115\*Simple FidoNet file request server MFreq201.lha comm/fido 25K 11\*MFreq v2.01 - simple FidoNet file request ← server MiniFreq.lha comm/fido 7K 56\*WORKING FileRequest-Server (absolute ← minimum) MM1\_1\_1Cat\_Fra.lha comm/fido 7K 157\*First update to the Mail Manager v1.1  $\leftrightarrow$ french catal MMAreaFixPlus.lha comm/fido 22K 164\*MM\_AreaFixPlus v1.74 - The best Areafix for  $\leftrightarrow$ MailMa mmesec10.lha comm/fido 25K 120\*MM\_EstadisEcos v1.0 Statistics Ecos MM! MM\_12GER\_Guide.lha comm/fido 65K 121\*German translation of MailManager.guide MM\_12\_FRA.lha comm/fido 7K 119\*Update Mail Manager v1.2 French Catalogs mm\_1\_1.lha comm/fido 863K 166\*Mail Manager v1.1 - The BEST Fido Program  $mm_1_1_030.1$ ha comm/fido 182K 166\*Mail Manager v1.1 - 68030 (Binary only)<br> $mm_1_2.1$ ha comm/fido 551K 122\*Mail Manager v1.2 - The BEST Fido Progr  $comm/fido$  551K 122\*Mail Manager v1.2 - The BEST Fido Program mm\_1\_2\_030.lha comm/fido 550K 122\*Mail Manager v1.2 - 680x0 version mm\_1\_2\_rexx.lha comm/fido 715K 122\*Many useful ARexx utilities for MM 1.2<br>MM AddOuote060.lha comm/fido 45K 122\*MM AddOuote v0.60 - Program for genera  $45K$  122\*MM AddQuote v0.60 - Program for generating ← random MM\_AddUser060.lha comm/fido 1K 122\*MM\_AddUser v0.60 - Add the writer of  $\leftrightarrow$ message to th MM\_AFP180.lha comm/fido 27K 154\*MM\_AreaFixPlus v1.80 - The best Areafix for  $\leftrightarrow$ MailMa

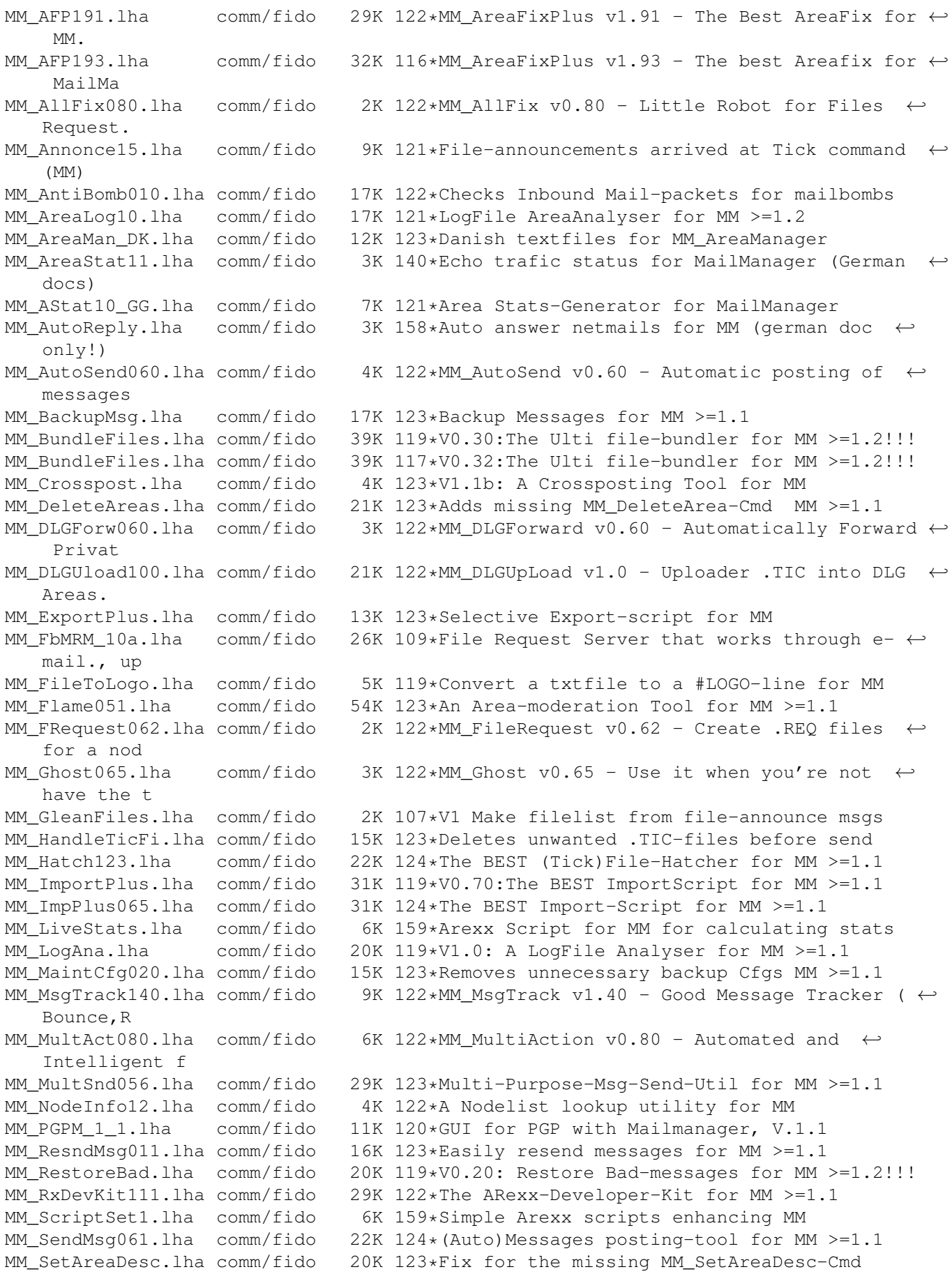

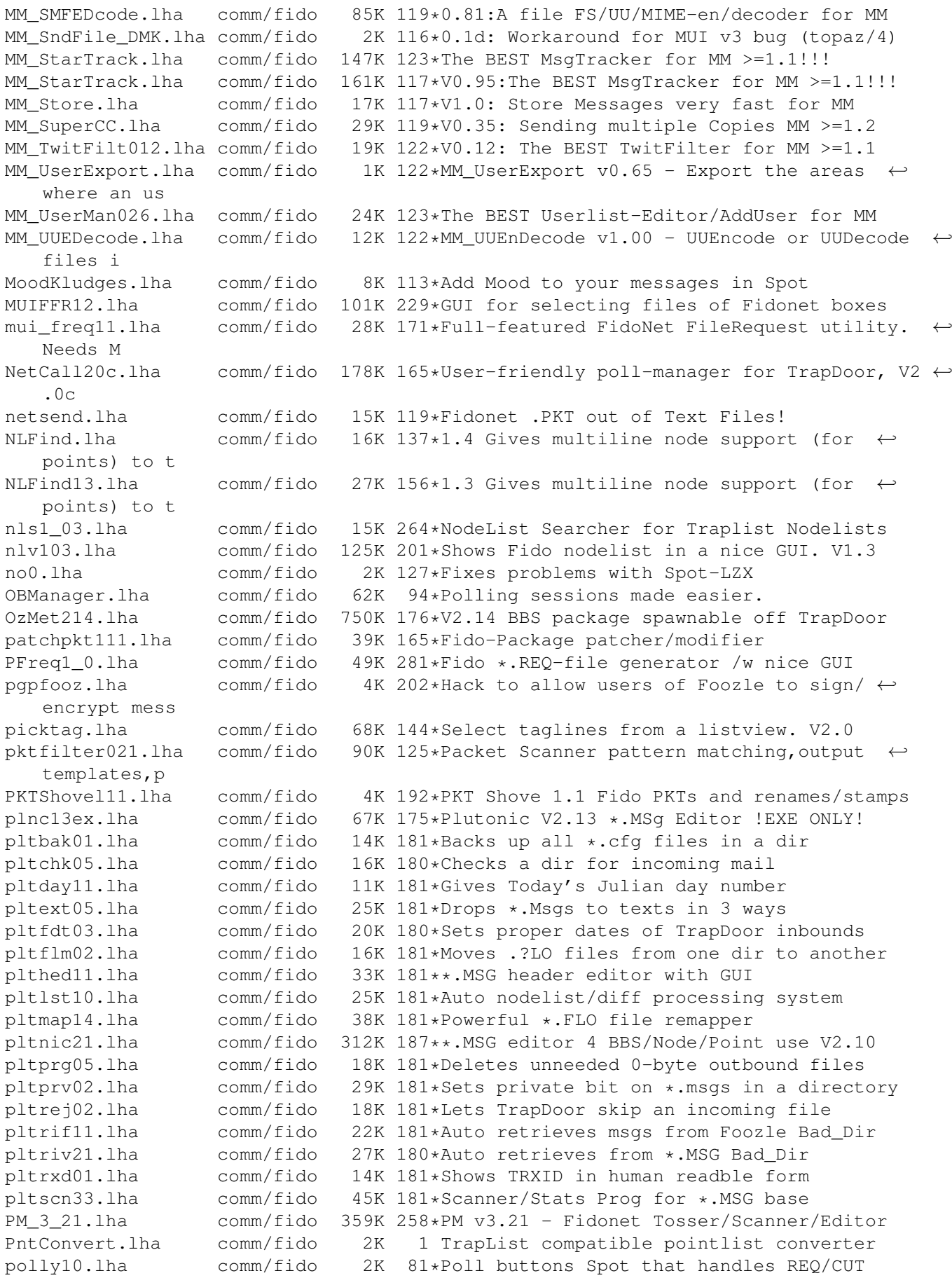

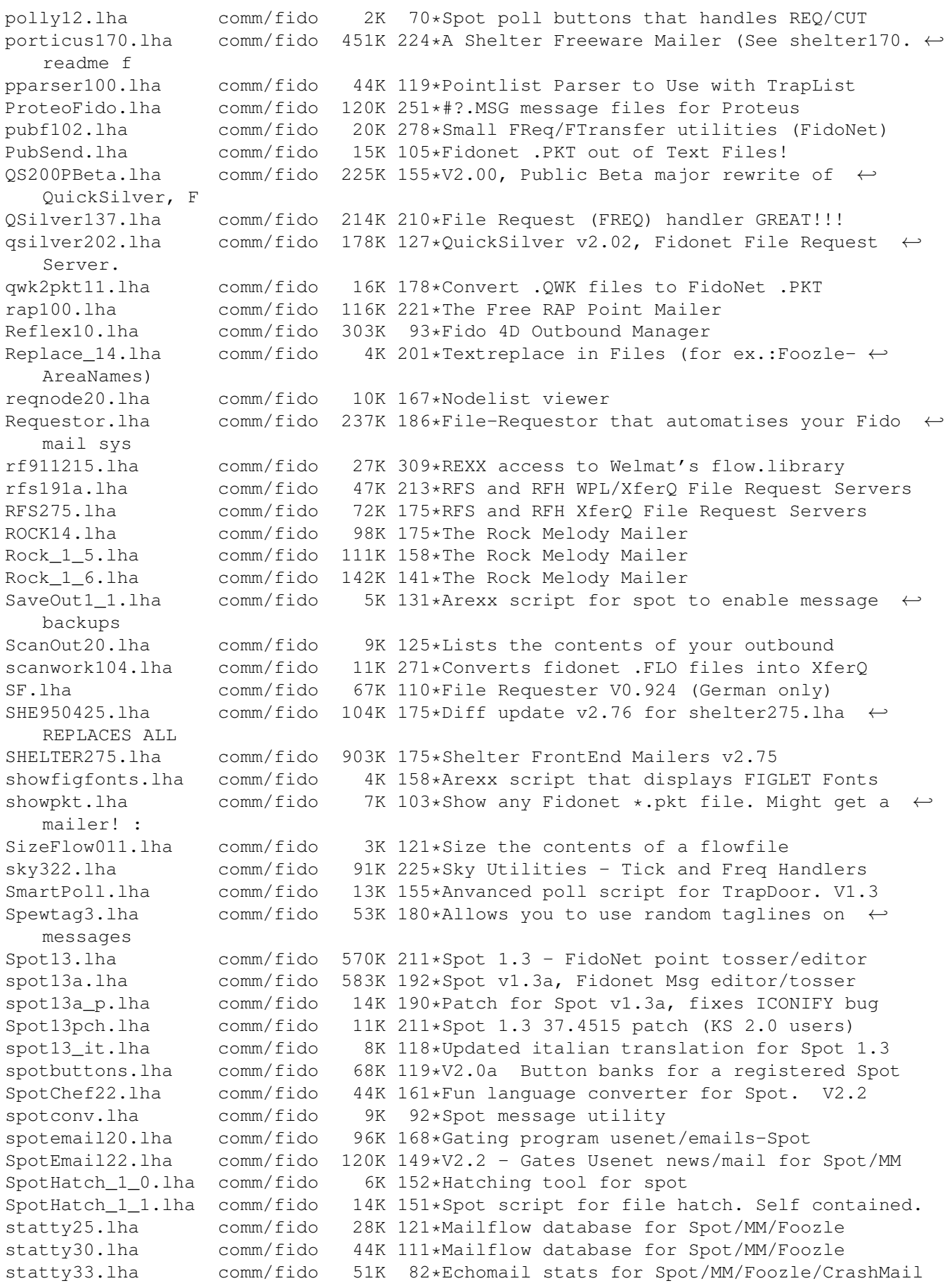

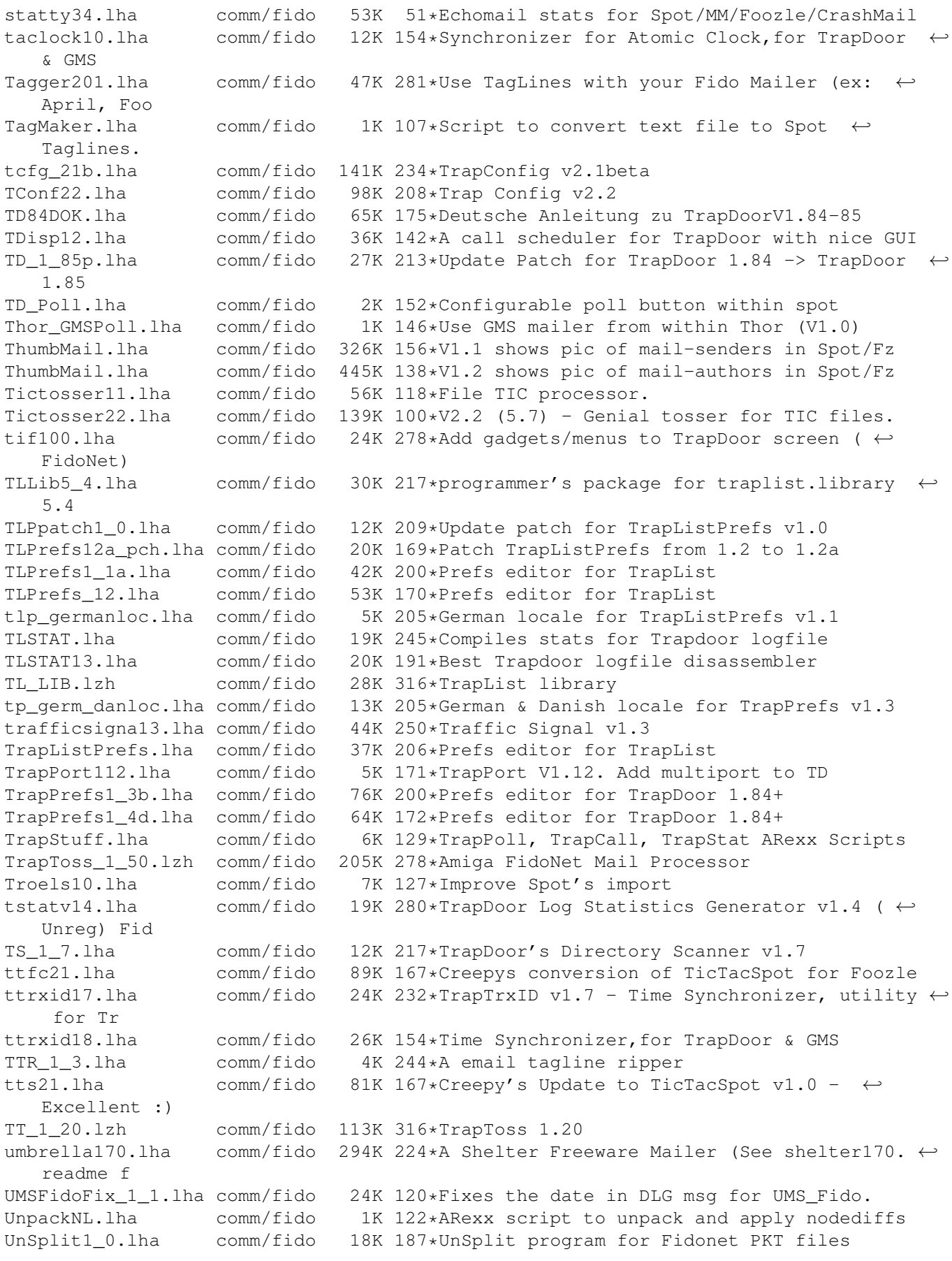

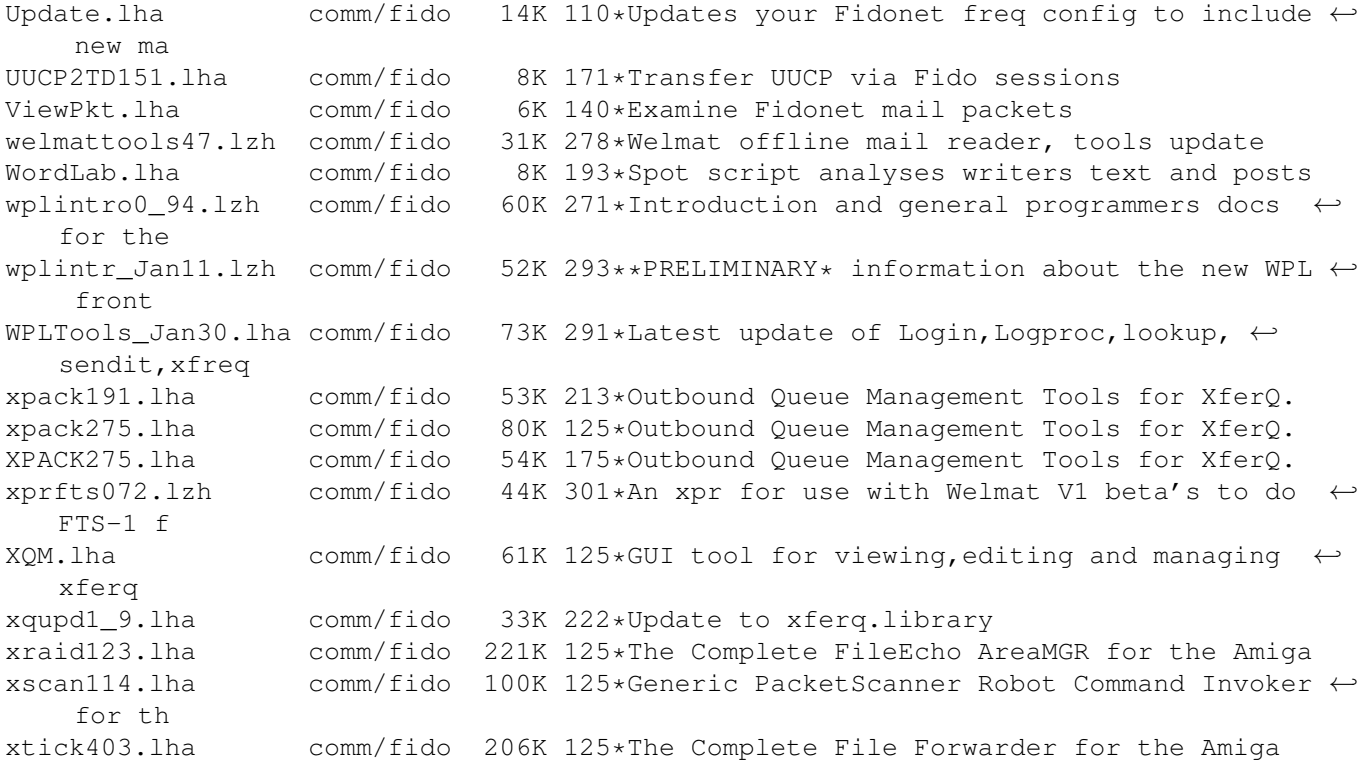